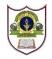

# INDIAN SCHOOL SOHAR TERM – II EXAMINATION (2023-24) INFORMATICS PRACTICES (065)

#### CLASS: XI DATE: 22/02/2024

MAX. MARKS: 70 TIME: 3 HOURS

# <u>GENERAL INSTRUCTIONS: -</u>

- 1. This question paper contains five sections, Section A to E.
- 2. All the questions are compulsory.
- 3. Section A has 18 questions carrying 01 mark each.
- 4. Section B has 07 Very Short Answer type questions carrying 02 marks each.
- 5. Section C has 05 Short Answer type questions carrying 03 marks each.
- 6. Section D has 02 questions carrying 04 marks each.
- 7. Section E has 03 questions carrying 05 marks each.
- 8. All programming questions are to be answered using Python language only.

# **SECTION - A**

- 2. Which of the following type of software is available free of cost but does not allow modification and source code is not available?

b)

Proprietary software

- a) Free software
- c) FLOSS d) Freeware
- 3. Which of the following converts the program written in assembly language into machine language?a) Compilerb) Interpreterc) Assemblerd) All of these
- 4. Which of the following is not an advantage of databases?
  - a) reduces data redundancy b) ensures data dependence
  - c) allows sharing of data d) enforce standards
- 5. Which of following command is a DDL command?
  - a) Create b) Insert c) Delete d) Update

# 6. In a database, if there are multiple copies of mismatched data then it is known as \_\_\_\_\_

- a) data redundancy b) data inconsistency c) data security d) data isolation
- 7. Predict the output:

a) -4-5

x, y = -2, 2
for i in range(-4, 4, -3):
 x \*= i
 y -= i
print(x, end= "-")
print(y, end= "5")

| 8.          | <ul> <li>Hiten is working as a cloud computing engineer. He is working on a project which includes operating system, programming language execution environment, web server, etc. Suggest the type of cloud service he requires along with the service provider.</li> <li>b) PaaS and Rackspace</li> <li>c) SaaS and Heroku</li> <li>b) PaaS and Heroku</li> </ul>                 |
|-------------|----------------------------------------------------------------------------------------------------|
| 9.          | Which of the following is a characteristic of cloud computing?<br>a) 24x7 self-service b) rapid pooling c) measured service d) resource elasticity                                                                                                    |
| 10.         | Japan's is used for disaster management.<br>a) Robonaut b) Packbot c) DiMabot d) DiMaJbot                                                                                                    |
| 11.         | refers to the ability of computers to independently find solutions to problems by recognizing patterns in databases using statistical techniques.<br>a) Augmented Reality b) Virtual Reality c) Machine Learning d) Robotics                                                                                                    |
| 12.         | In which technology, it is hard to differentiate between what is real and what is not real?<br>a) Virtual Reality b) Augmented Reality c) Artificial Intelligence d) Machine Learning                                                                                                    |
| 13.         | Krishna is analyzing enormous amount of data that is generated by the application. After analysis, he has<br>found that many records are valuable and generates a meaningful overall result. Such type of data can<br>be referred as<br>a) High Velocity b) High Veracity c) High Variety d) High Value                                                                            |
| 14.         | <ul> <li>Tina wants to change the name of a field ODt to OrderDate in Sales table. Which of the following SQL query is correct?</li> <li>a) Alter Table Sales CHANGE ODt OrderDate date;</li> <li>b) Alter Table Sales MODIFY ODt OrderDate date;</li> <li>c) Alter Table Sales CHANGE ODt date OrderDate date;</li> <li>d) Alter Table Sales ALTER ODt OrderDate date;</li> </ul> |
| 15.         | Which of the following is NOT a disadvantage of file-based approach of storing data?a) Data Redundancyb) Data Inconsistencyc) Control Issuesd) Data Independence                                                                                                    |
| 16.         | Equivalent exponent form of 0.0004404 is<br>a) 44.04E-5 b) 4.404E-5 c) 44.04E5 d) 4.404E5                                                                                                    |
| i<br>i<br>i | <ul> <li>Both A and R are True and R is not the correct explanation for A</li> <li>A is True but R is False</li> <li>A is False but R is True</li> </ul>                                                                                                    |
| 17.         | Assertion (A): In SQL, DROP command is a DDL command.<br>Reasoning (R): DROP command is used to delete all the records from a database table.                                                                                                    |
| 18.         | Assertion (A): In Python, del statement can be used to delete some elements in a list.<br>Reasoning (R): In Python, a list is a mutable datatype.                                                                                                    |

2

# SECTION – B

19. Explain domain in DBMS with an appropriate example.

### OR

Pankaj has created a table 'Achievers', with the column department containing unique values and salary containing values less than Rs. 25,000. He wants to insert the following records in the table:

| Table: | ACHIEVERS |         |        |
|--------|-----------|---------|--------|
| ENO    | ENAME     | DEPT    | SALARY |
| 104    | PRERNA    | IT      | 25000  |
| 205    | MUKUL     | HR      | 18300  |
| 127    | HARDIK    | IT      | 24500  |
| 190    | RATI      | FINANCE | 21000  |

Pankaj is getting error(s) while inserting these records in the 'Achievers' table. Identify the reason for these errors.

20. Predict the output of the following Python code:

d\_capital = {'Russia':'Moscow', 'Germany':'Berlin', 'France':'Rome'}

d\_country = {'France':'Paris', 'russia':'Bern'}
print(d capital.get('germany', 'Frankfurt'))

print(d\_capital.get( germany , Frankfurt )

d\_capital.update(d\_country)

print(d\_capital)

- 21. Mention the type of memory needed to perform the following tasks:
  - i. to store the data permanently
  - ii. to execute the program or instructions
- 22. Differentiate between DROP and DELETE SQL commands with a suitable example each.
- 23. Explain sensors with any two examples.
- 24. Write a python program which takes user input of a 3-digit number and display the 3-digit number in the reverse order.

For eg. input number is 549 and output should be 945.

25. Write a short note on Natural Language Processing.

# SECTION – C

26. Consider the table STAFF and write SQL queries for the following:

| Ì           | EMPNO          | ENAME                  | GENDER   | DOB                                    | DEPTNO     | SAL                          |
|-------------|----------------|------------------------|----------|----------------------------------------|------------|------------------------------|
|             | 1001  <br>1002 | RAHIM<br>AMAR<br>SURYA | M<br>  M | 2002-01-20<br>2001-03-20<br>2004-11-25 | 10<br>  11 | 8500  <br>  9500  <br>  9000 |
| <br> <br>+- | 1004           | ANIL                   |          | 2005-10-23                             |            | 11000                        |

- i. To display name, gender and salary of the employees who are not working in the department 10 and 13.
- ii. To display name, gender and salary of the employees who were born in the year 2005.
- iii. To display the detail of the employees whose salary lies in the range of 9000 to 10000.

# OR

Predict the output of the following SQL queries based on the STAFF table given above:

- i. SELECT ENAME, DOB, SAL FROM STAFF WHERE SAL <= 9000;
- ii. SELECT EMPNO, ENAME, GENDER FROM STAFF WHERE DEPTNO IN (11, 13);
- iii. SELECT EMPNO, ENAME, SAL FROM STAFF WHERE GENDER = 'F';
- 27. Create a dictionary 'Sports' in Python using dict() function, with name of the player as key and game played as its respective value as data given below:

| Player   | Game      |  |  |
|----------|-----------|--|--|
| Sushant  | Cricket   |  |  |
| Priyanka | Badminton |  |  |
| Divya    | Badminton |  |  |
| Ranveer  | Football  |  |  |

Also write the Python statements for the following:

- i. Change the game of Ranveer to Volleyball.
- ii. Remove the key Divya with its value.
- 28. Write SQL statements for the following:
  - i. Create and open the database FACTORY.
  - ii. Create a table named MATERIALS based on the following specification:

| Field Name | Datatype     | Constraints                                   |
|------------|--------------|-----------------------------------------------|
| M_NAME     | String(15)   | Cannot be empty and must have distinct value. |
| M_RATE     | Decimal(6,2) | Must be in the range of 1 to 5000             |

29. Consider the Python code given below and complete the statements to perform the following tasks given from (i) to (iii):

| lst_people = [74, 49, 65, 93] |             |
|-------------------------------|-------------|
| lst_people                    | Statement-1 |
| res =                         | Statement-2 |
| lst_people                    | Statement-3 |
| new_lst = [52, 75]            |             |
| lst_people                    | Statement-4 |
| print(lst_people)             |             |

- i. To add a new element 63 at the index 2. (Statement-1)
- ii. To find the maximum element from the list. (Statement-2)
- iii. To delete the last element from the list. (Statement-3)

OR

- i. To add elements of list new\_lst to lst\_people. (Statement-4)
- ii. To delete the first element from the list. (Statement-3)
- iii. To find the sum of all the elements of the list. (Statement-2)
- 30. Consider a dictionary 'Products' as given below, which has product name as key and its price as respective value:

Products = {'Shampoo':230, 'Soap':79, 'Toothpaste':115}

print(Products)

- i. Check if the product shampoo exists in the dictionary or not.
- ii. Add a new key Brush with a value 49.
- iii. Display the price of Soap.

## 31. Consider the table 'HOSPITAL' as given below:

| Field                                                   | +<br>  Type<br>+                                                           | Null                                             | Key            | Default                                                          |
|---------------------------------------------------------|----------------------------------------------------------------------------|--------------------------------------------------|----------------|------------------------------------------------------------------|
| ID<br>  NAME<br>  AGE<br>  DEPT<br>  ADMDT<br>  CHARGES | int<br>  varchar(10)<br>  int<br>  varchar(20)<br>  varchar(10)<br>  float | YES<br>  YES<br>  YES<br>  YES<br>  YES<br>  YES | <br> <br> <br> | NULL  <br>  NULL  <br>  NULL  <br>  NULL  <br>  NULL  <br>  NULL |

Write the SQL queries for the following:

- i. Add Primary Key constraint to ID field.
- ii. Change the datatype of ADMDT field from varchar to date.
- iii. Rename the field DEPT to DEPARTMENT.
- iv. Add default constraint with value 500 to CHARGES.
- 32. Consider the dictionary 'Books' with title as key and its price as value, as given below: Books = {'AI':325, 'C++':450, 'DBMS':360}

Write Python code or statement for the following:

- i. Find and display the average price of all the books.
- ii. Display the list of values of all the books.
- iii. Create the above dictionary 'Books' using zip().

## OR (only for part iii)

Print the dictionary with indentation 5.

#### SECTION – E

#### 33. Consider the table 'LOANS' as given below:

| ++       1259   PREETI GAUR   300000   36   12.35   2009-07-19         1908   MUDRIKA SHAH   800000   60   9.75   2008-12-06         2390   VISHAL BHARDWAJ   500000   48   10.25   2007-03-22         2411   SHWETA GUPTA   350000   30   NULL   2013-03-08         2514   SACHIN BHOLE   450000   42   NULL   2018-01-03 | i. | ACCNO | —           | LOAN_AMT | INSTALLMENTS | INT_RATE | STARTDT                               |
|----------------------------------------------------------------------------------------------------|----|-------|-------------|----------|--------------|----------|---------------------------------------|
| 2390       VISHAL BHARDWAJ       500000       48       10.25       2007-03-22         2411       SHWETA GUPTA       350000       30       NULL       2013-03-08                                                                                                    | 1  | 1259  | PREETI GAUR | 300000   | 36           | 12.35    | 2009-07-19                            |
| 2411   SHWETA GUPTA   350000   30   NULL   2013-03-08                                                                                                    |    |       |             |          |              |          |                                       |
|                                                                                                    |    |       |             |          |              |          |                                       |
| 2514   SACHIN BHOLE   450000   42   NULL   2018-01-03                                                                                                    | 1  |       |             |          |              |          |                                       |
| 1 24FE   DDTNGE GUDEN   000000   1E   10 E   0001 01 02                                                                                                    | 1  | 1     |             |          |              |          | · · · · · · · · · · · · · · · · · · · |
| 3455   PRINCE GUPTA   200000   15   12.5   2021-01-03                                                                                                    |    | 0.000 |             |          | 1 10         |          |                                       |

Predict the output for the given SQL queries:

- i. SELECT CUST\_NM, LOAN\_AMT, STARTDT FROM LOANS WHERE STARTDT > '2020-12-31';
- ii. SELECT CUST\_NM, IFNULL(INT\_RATE,"0% Interest") AS "INTEREST RATE" FROM LOANS WHERE INT RATE IS NULL;
- iii. SELECT CUST\_NM, INT\_RATE FROM LOANS WHERE LOAN\_AMT BETWEEN 100000 AND 350000;
- iv. SELECT \* FROM LOANS WHERE CUST\_NM LIKE '\_u%';
- v. SELECT CUST\_NM, INSTALLMENTS, INT\_RATE FROM LOANS WHERE LOAN\_AMT <500000 AND INSTALLMENTS >= 36;

#### OR

- i. SELECT CUST\_NM, LOAN\_AMT, STARTDT FROM LOANS WHERE STARTDT < '2009-01-01';
- ii. SELECT CUST\_NM, "has taken loan of Rs.", LOAN\_AMT FROM LOANS WHERE INT\_RATE IS NULL;
- SELECT CUST\_NM, INT\_RATE FROM LOANS WHERE LOAN\_AMT NOT BETWEEN 300000 AND 500000;
- iv. SELECT ACCNO, LOAN\_AMT, STARTDT FROM LOANS WHERE CUST\_NM LIKE '%GUPTA';

- v. SELECT CUST\_NM, INSTALLMENTS, INT\_RATE FROM LOANS WHERE LOAN\_AMT BETWEEN 300000 AND 500000 AND INSTALLMENTS >= 40;
- 34. Predict the output of the following Python code fragments.

```
|1 = [1, '4', 5]
 i.
      |2 = |ist(|1)|
      |3 = |1
      |1[-2] = 9
       print(11)
       print(12, 13)
      j = 1
 ii.
       for i in range(1, 10, 3):
               if i % 2 == 0:
                       print(-j, end = ' ')
               else:
                       print(j, end = ' ')
               j = j + 3
       print(not (14 < 15 and 20 > 18) or 50 / 5 ** 2 - 5 + 8 * 3)
iii.
iv.
      x = "HACKING - 2023"
       print(len(x) + int(x[12]))
      y = {"a":-4,"b":2,"c":5,"d":-1,"e":3,"f":5}
 ٧.
       sum=0
       for n in y.values():
         sum+=n
       print(sum)
```

35. Consider the tables "WATCHES' as given below and write SQL queries for the following:

| I | ID                                               | WATCHNAME                                                    | QTY                                            | PRICE                                      | TYPE                                                         | GST                                                         | VAT                                                  |
|---|--------------------------------------------------|--------------------------------------------------------------|------------------------------------------------|--------------------------------------------|--------------------------------------------------------------|-------------------------------------------------------------|------------------------------------------------------|
|   | 104  <br>112  <br>107  <br>143  <br>101  <br>119 | Lamex<br>Redo Time<br>Tatin<br>H-Shock<br>TIME GOLD<br>Waves | 48<br>  73<br>  40<br>  NULL<br>  59<br>  NULL | 679<br>1199<br>3499<br>6859<br>1299<br>769 | Unisex<br>  Men<br>  Unisex<br>  Unisex<br>  Ladies<br>  Men | 334.5<br>  637.4<br>  NULL<br>  1805.2<br>  410.45<br>  350 | NULL<br>333.75<br>175.8<br>1585.25<br>NULL<br>375.35 |
| - |                                                  |                                                              |                                                |                                            |                                                              |                                                             |                                                      |

- i. Decrease the price by 15% of the current price for all the watches whose name has 'TIME' in it.
- ii. Display the watch details in the decreasing order of VAT amount of Unisex type.
- iii. Display the total price for all the watches. (Total Price = QTY\*PRICE)
- iv. Display all the watch details whose GST or VAT is not mentioned.
- v. Display all non-duplicate type of watches.

# OR

- i. Change the GST of all Men type watches to 20% of the current price.
- ii. Display the watch details in the ascending order of price of all watches whose name does not contain 'TIME'.
- iii. Display the total tax amount of all the watches. (Total Tax Amount = GST + VAT)
- iv. Remove the DEFAULT constraint from TYPE field.
- v. Display all the watch details whose name is exactly 5 characters long.